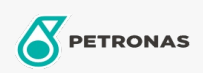

**Gris Industri** 

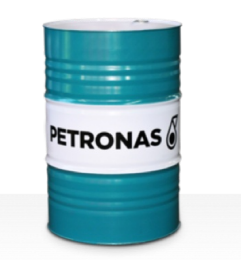

## **PETRONAS Tutela WB Grease**

Rangkaian:

Penerangan Panjang: PETRONAS TUTELA WB Grease ialah gris kompleks Litium tekanan ekstrem yang dibangunkan khas untuk industri pengangkutan dan aplikasi galas rodanya.

**A** Lembaran data keselamatan

Jenis Sabun Gris - Only for IML-Grease:

Spesifikasi Industri: DIN 51502 KP2.5N-20 ISO 12924 L-XB(F)DIB2.5

Kelulusan / Memenuhi Keperluan - Only for IML: GC-LB

Sektor (s): Simen, Pembinaan, Kertas & Pulpa, Penjanaan Kuasa (arang), Penjanaan Kuasa (nuklear), Jalan Kereta Api, Gula, Perlombongan Permukaan, Perlombongan Bawah Tanah